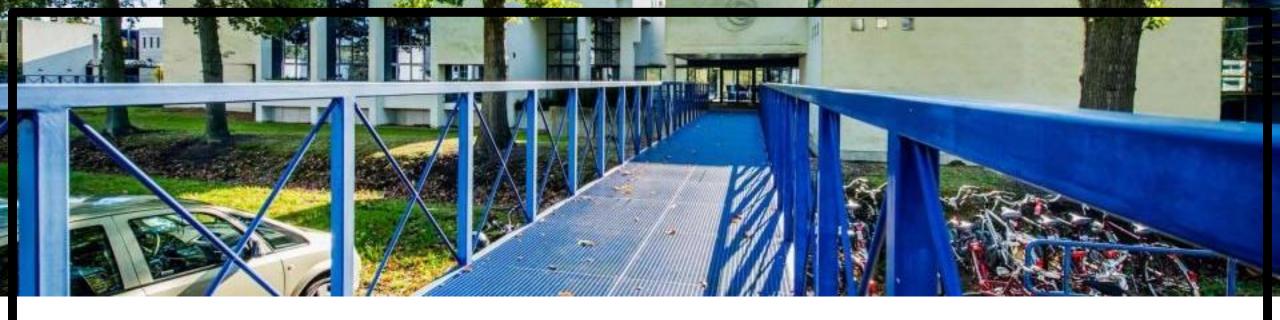

### An update on qlog

Robin Marx - @programmingart (Hasselt University - Belgium)

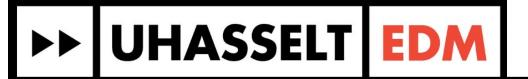

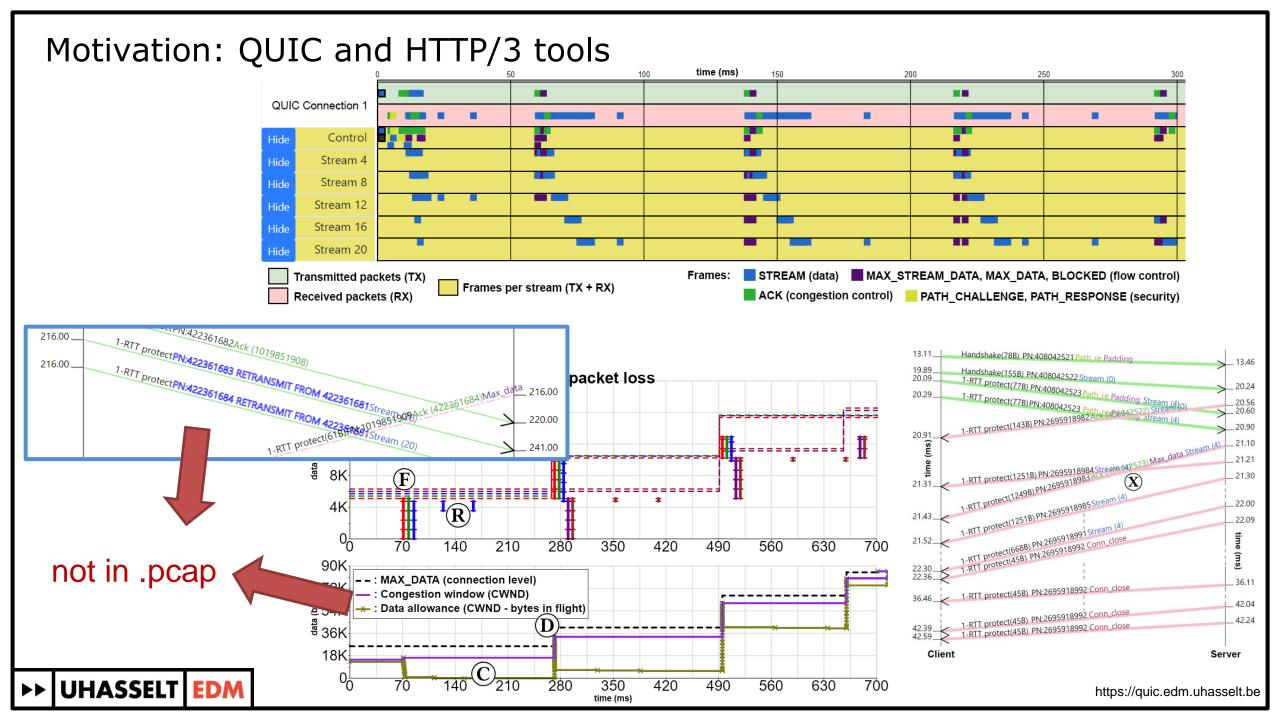

#### Motivation: QUIC logging: The Wild Wild West

```
]000000036    0xb5080d83e09acbce1e6e4b907633009109    pkt tx pkt 0 dcid=0x108c2996a1d18a8bb1f7611937eb5f30 scid=0xb5080d83e0
I00000036 0xb5080d83e09acbce1e6e4b907633009109 frm tx 0 Short(0x00) STREAM(0x13) id=0x0 fin=1 offset=0 len=16 uni=0
]100000036 0xb5080d83e09acbce1e6e4b907633009109 rcv loss_detection_timer=1541515004932932352 last_hs_tx_pkt_ts=1541515
I00000090 0xb5080d83e09acbce1e6e4b907633009109 con recv packet len=63
100000090 0xb5080d83e09acbce1e6e4b907633009109 pkt rx pkt 2 dcid=0xb5080d83e09acbce1e6e4b907633009109 scid=0x108c2996
I00000090 0xb5080d83e09acbce1e6e4b907633009109 frm rx 2 Handshake(0x7d) ACK(0x1a) largest ack=0 ack delay=6(863) ack l
I00000090 0xb5080d83e09acbce1e6e4b907633009109 frm rx 2 Handshake(0x7d) ACK(0x1a) block=[0..0] block count=0
I00000090 0xb5080d83e09acbce1e6e4b907633009109 rcv latest rtt=47 min rtt=32 smoothed rtt=34.076 rttvar=15.920 max ack
I00000090 0xb5080d83e09acbce1e6e4b907633009109 rcv packet 0 acked, slow start cwnd=13370
I00000090 0xb5080d83e09acbce1e6e4b907633009109 pkt read packet 63 left 0
I00000092 0xb5080d83e09acbce1e6e4b907633009109 rcv handshake count=0 tlp count=1 rto count=0
I000000092 0xb5080d83e09acbce1e6e4b907633009109 pkt tx pkt 1 dcid=0x108c2996a1d18a8bb1f76<u>11937eb5f30 scid=0xb5080d83e0</u>
I00000092    0xb5080d83e09acbce1e6e4b907633009109    frm tx 1    Short(0x00)    PING(0x07)
I00000103 0xb5080d83e09acbce1e6e4b907633009109 con recv packet len=169
I00000103 0xb5080d83e09acbce1e6e4b907633009109 pkt rx pkt 0 dcid=0xb5080d83e09acbce1e6e4b907633009109 scid=0x type=Short(0x00) len=0
I00000103 0xb5080d83e09acbce1e6e4b907633009109 frm rx 0 Short(0x00) CRYPTO(0x18) offset=0 len=130
Ordered CRYPTO data
        04 00 00 3d 00 00 1c 20
                               db 3d 0e 65 08 00 00 00
                                                       ...=... .=.e....
                                                       1..... .A.m..k.0
                               41 9b 6d 9d d0 6b 98 4f
00000020
                                                       |..WWz.t>....
                               a2 11 ea fd e4 cd 1b d5
                                                       |[.u.0....*....
00000040
                               20 06 2e 42 d3 08 00 00
        ff 04 00 00 3d 00 00 1c
        00 00 00 00 00 01 00 20
                               25 05 93 85 08 6b e5 0f
                                                       I....k.. %....k..
        43 63 a9 b7 5b c4 e9 d4 9b 63 9d 27 1f 16 67 68
                                                       [Cc..[....c.'..gh]
        78 a0 42 3f cb b2 77 f8 00 08 00 2a 00 04 ff ff
                                                       |x.B?..w....*....|
00000080
        ff ff
00000082
```

pkt rx pk
frm rx 2
frm rx 2
rcv lates
rcv packe

#### Our proposal: qlog

```
{"connectionid": "0x763f8eaf61aa3ffe84270c0644bdbd2b0d", "starttime": 1543917600,
    "fields":
       ["time","category", "type",
                                            "trigger",
                                                             "data"],
    "events": [
       [50, "TLS", "ORTT_KEY",
                                           "PACKET_RX", {"key": ...}].
                                                             {"id": 0, "headers": ...}],
       [51, "HTTP", "STREAM_OPEN",
                                            "PUSH",
                                            "STREAM",
       [200,
              "TRANSPORT", "PACKET_RX",
                                                            {"nr": 50, "contents": "GET /ping.html",
                                            "GET", {"id": 16, "headers": ...}],
              "HTTP", "STREAM_OPEN",
       [201,
              "TRANSPORT", "STREAMFRAME_NEW", "PACKET_RX", {"id": 16, "contents": "pong", ...}],
10
       [201,
                                            "PACKET_RX", {"nr": 67, "frames": [16, ...], ...}],
11
       [201,
              "TRANSPORT", "PACKET_NEW",
12
              "RECOVERY". "PACKET_QUEUED",
       [203,
                                           "CWND_EXCEEDED", {"nr": 67, "cwnd": 14600, ...}],
13
              "TRANSPORT", "ACK_NEW",
                                            "PACKET_RX", {"nr": 51, "acked": 60, ...}],
       [250,
              "RECOVERY", "CWND_UPDATE",
                                            "ACK_NEW", {"nr": 51, "cwnd": 20780, ...}],
14
       [251,
                                            "CWND_UPDATE", {"nr": 67, "frames": [16, ...], ...}],
15
       [252,
              "TRANSPORT", "PACKET_TX",
16
17
       [1001, "RECOVERY", "LOSS_DETECTED",
                                           "ACK_NEW", {"nr": a, "frames": ...}],
                                            "EARLY_RETRANS", {"nr": x, "frames": ...}],
18
              "RECOVERY",
       Γ2002.
                          "PACKET_NEW",
              "RECOVERY",
                                            "TAIL_LOSS_PROBE", {"nr": y, "frames": ...}],
       [3003,
19
                          "PACKET_NEW",
20
              "RECOVERY", "PACKET_NEW",
                                            "TIMEOUT", {"nr": z, "frames": ...}]
       Γ4004.
21
    ]}
```

#### JSON:

- Easy to use in web-based tools (and most programming languages)
- Human-readable

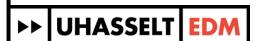

### Standardized QUIC endpoint logging format

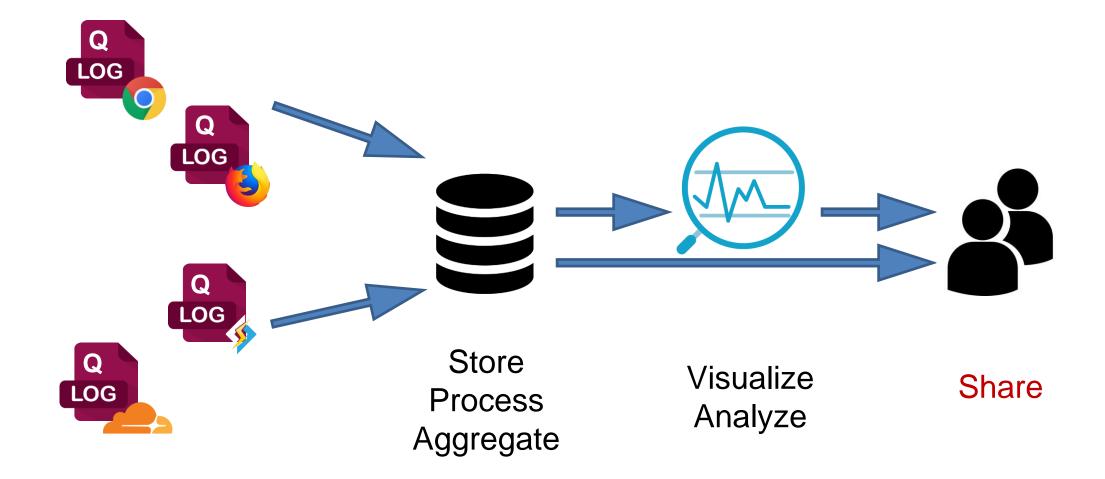

#### Standardized general purpose endpoint logging format?

- Why just for QUIC and HTTP/3?
  - TCP endpoint states
  - RTP / WebRTC / DTLS
  - Anything really...
- Robin's logging best practices:
  - Event-based
  - Multiple vantage points (endpoints + in-network)
  - Flexible (support custom data)
  - Accessible (where and how to obtain logs)
  - Privacy and Security

#### Discussed at IETF 104

- Interesting, but too early for BOF / its own working group
- Use QUIC + H3 as incubator / concrete use case

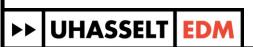

Standardized general purpose endpoint logging format, in 2 parts!

High-level schema

QUIC + HTTP/3 event definitions

```
"157487",
"TRANSPORT",
"PACKET_SENT",
"DEFAULT",
{
    "packet_type": "1RTT",
    "header": {
        "packet_number": "16",
        "packet_size": 1350
      },
    "frames": [
        {
            "frame_type": "STREAM",
            "id": "3",
            "fin": false,
            "length": 1324,
            "offset": 19850
      }
]}]
```

Standardized general purpose endpoint logging format, in 2 parts!

## High-level schema

```
"glog version": "draft-00",
"title": "File title",
"description": "File description",
"traces": [
    "vantage point": {
      "type": "SERVER",
      "name": "quicker-server-1"
    "title": "Trace title".
    "description": "Trace description",
    "configuration": {
      "time offset": 0,
      "time units": "us"
    "common fields": {
      "reference time": "1564095600000",
      "protocol type": "QUIC HTTP3"
    "events": [
```

QUIC + HTTP/3 event definitions

```
"157487",
"TRANSPORT",
"PACKET_SENT",
"DEFAULT",
{
    "packet_type": "1RTT",
    "header": {
        "packet_number": "16",
        "packet_size": 1350
    },
    "frames": [
        {
            "frame_type": "STREAM",
            "id": "3",
            "fin": false,
            "length": 1324,
            "offset": 19850
        }
]}]
```

}]}

Standardized general purpose endpoint logging format, in 2 parts!

## High-level schema

```
"glog version": "draft-00",
"title": "File title",
"description": "File description",
"traces": [
    "vantage point": {
      "type": "SERVER",
      "name": "quicker-server-1"
    "title": "Trace title".
    "description": "Trace description",
    "configuration": {
      "time offset": 0,
      "time units": "us"
    "common fields": {
      "reference time": "1564095600000",
      "protocol_type": "TCP HTTP2"
    "events":
```

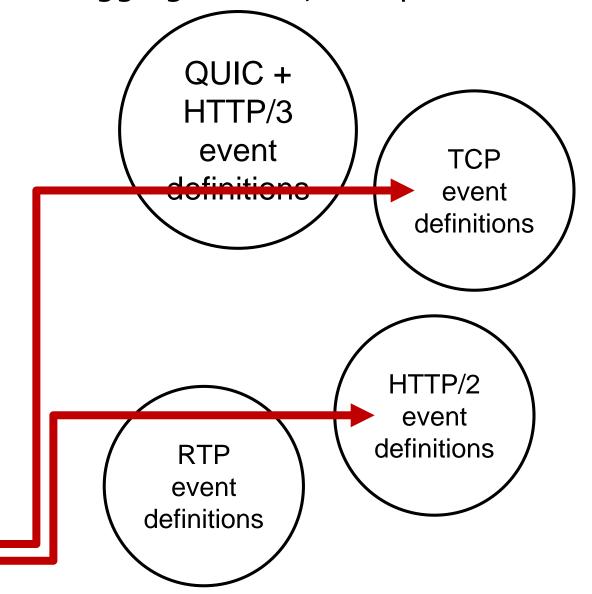

}]}

#### High-level logging schema: support many use cases

File size optimizations

common\_fields Lookup tables (log indices)

- Flexible
  - Custom categories, event types, etc. (e.g., FB data-cloned)
  - 1 file per log vs various logs aggregated in one file

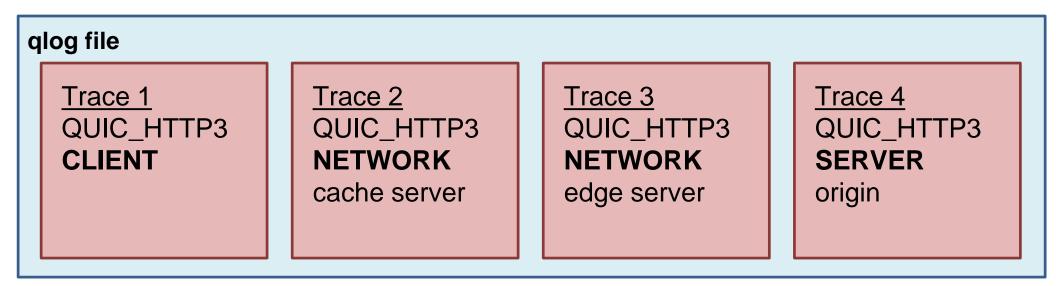

#### High-level logging schema: everything in 1 file

```
hund
```

# Quickly sift through hundreds of logs

```
"summary": {
    "trace_count":number, // amount of traces in this file
    "max_duration":string, // time duration of the longest trace
    "max_outgoing_loss_rate":number, // highest loss rate for outgoing packets over all traces
    "total_event_count":number // total number of events across all traces
}
```

```
"configuration": {
    "time_units": "ms",
    "time_offset": 100,

    "quicvis.timeline.settings": {
        "xmin": 1000,
        "xmax": 2000,
        "streams.enabled": [1,5,9],
        "color.scheme": "HIGHLIGHT_LOSS"
    }
}
```

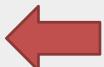

Immediately clear what other person should be looking at

QUIC and HTTP/3 event definitions: how explicit should we be?

- 40+ events at the moment, will probably be 70+ by the end
  - transport.stream\_state\_update, recovery.packet\_lost, recovery.metric\_update, http.dependency\_update

#### QUIC and HTTP/3 event definitions: how explicit should we be?

- 40+ events at the moment, will probably be 70+ by the end
  - transport.stream\_state\_update, recovery.packet\_lost, recovery.metric\_update, http.dependency\_update

```
200,
"TRANSPORT",
"PACKET RECEIVED",
"DEFAULT",
   "packet type": "ONERTT",
   "header": {
      "packet size":33,
      "packet number":37
   "frames":[
         "frame type": "ACK",
          "ack delay":0,
          "acked ranges":[
 } } ]
```

```
340,
"RECOVERY",
"PACKET LOST",
"TIMER",
{
    "packet_type":"ONERTT",
    "packet_number": 5
```

#### QUIC and HTTP/3 event definitions: how explicit should we be?

- 40+ events at the moment, will probably be 70+ by the end
  - transport.stream\_state\_update, recovery.packet\_lost, recovery.metric\_update, http.dependency\_update

```
200,
"TRANSPORT",
"PACKET RECEIVED",
"DEFAULT",
   "packet type": "ONERTT",
   "header": {
      "packet size":33,
      "packet number":37
   "frames":[
         "frame type": "ACK",
          "ack delay":0,
          "acked ranges":[
 } } ]
```

```
340,
"RECOVERY".
"PACKET LOST",
"TIMER",
   "packet type": "ONERTT",
   "packet number": 5
 350,
 "RECOVERY".
 "PACKET ACKNOWLEDGED"
 "ACK",
    "packet type": "ONERTT",
    "packet number": 5
```

- 5 QUIC/H3 implementations output (partial) glog directly
  - quicker
  - mvfst (facebook)
  - Isquic (litespeed)
  - quant (netapp)
  - aioquic
- 1 main public tool (congestion control), many more coming over the course of August
  - Timeline
  - Sequence diagram
  - Flow control

**-** ...

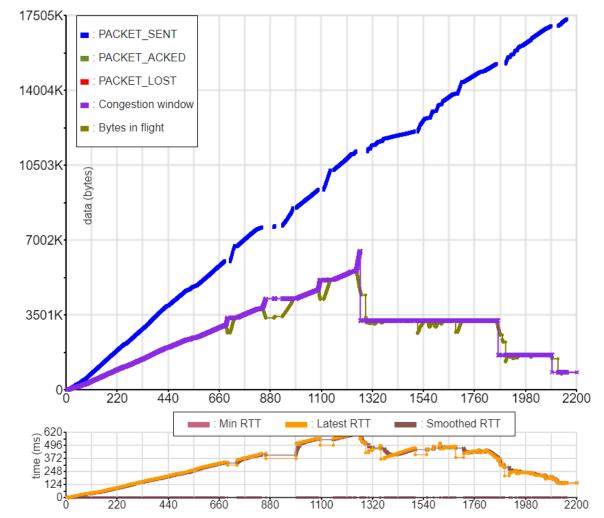

- "Easy to implement, low code overhead"
- "Impact is limited: 185 Mbps without qlog, 175 with"
- "We are logging 20 billion+ quic trace events a day" 😮
- "My test could now examine the qlog output to see whether the bit is spinning"
- "Visualizations are very useful"
- "I'm amazed by these visuals, I would never have put in the effort"

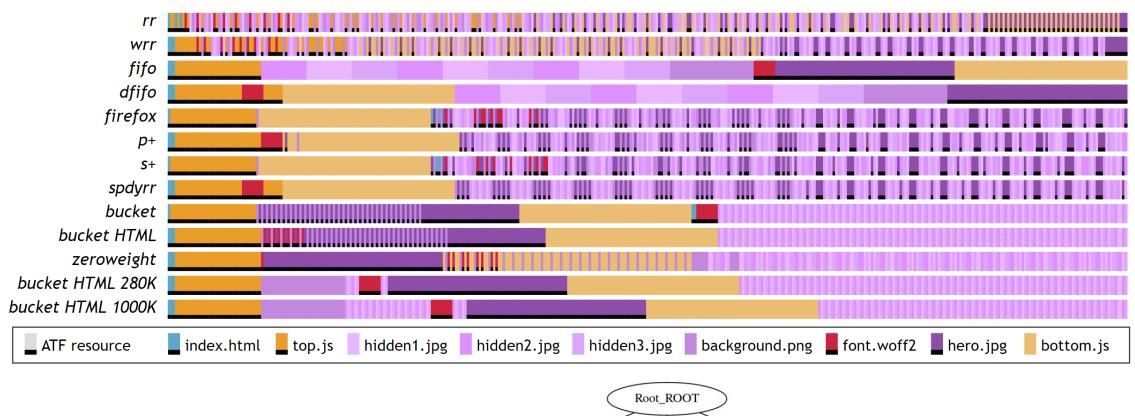

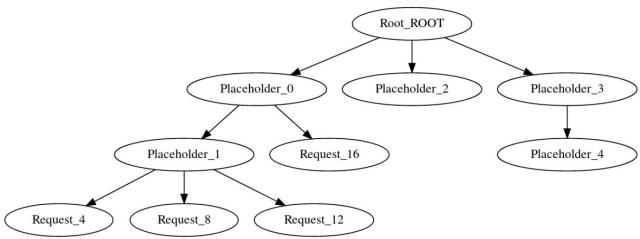

- "Easy to implement, low code overhead"
- "Impact is limited: 185 Mbps without qlog, 175 with"
- "We are logging 20 billion+ quic trace events a day" 😮
- "My test could now examine the qlog output to see whether the bit is spinning"
- "Visualizations are very useful"
- "I'm amazed by these visuals, I would never have put in the effort"
- "With the explicit events, qlog could be up to 30% of my code"
- "Enabling logging slows things down 50%+"
- "Binary formats are much better for storage"
- "I do not always have the necessary information in one place in the code to output a specific event"
- "Logging code adds <u>maintenance and testing burden</u>, and brings questions as how to store/access logs"

  | UHASSELT | EDM |

- Several transformers/converters exist
  - Pcap2qlog and quictrace2qlog
  - quiche + quicly + winquic: convert from internal format to quictrace/qlog

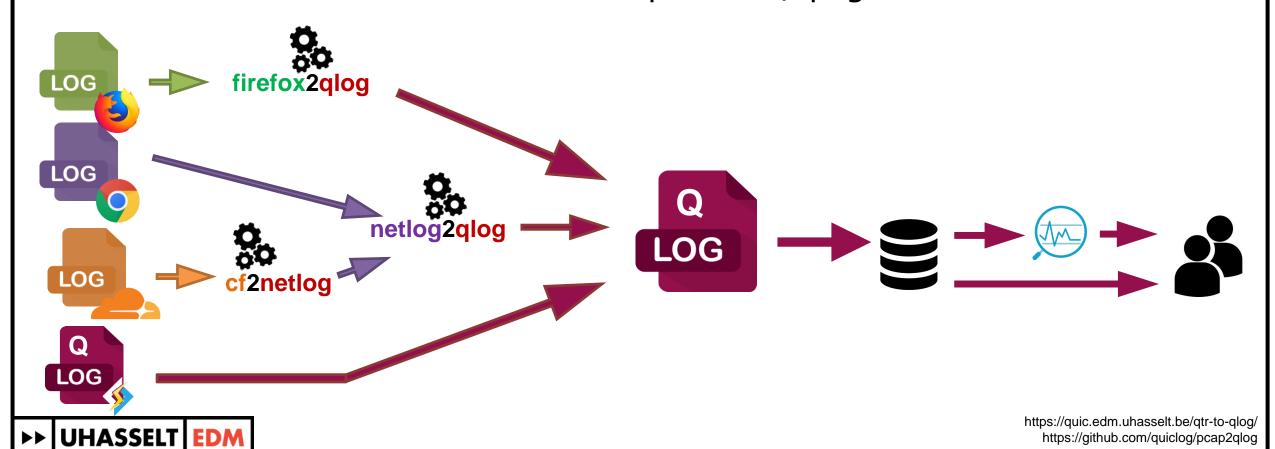

#### In conclusion

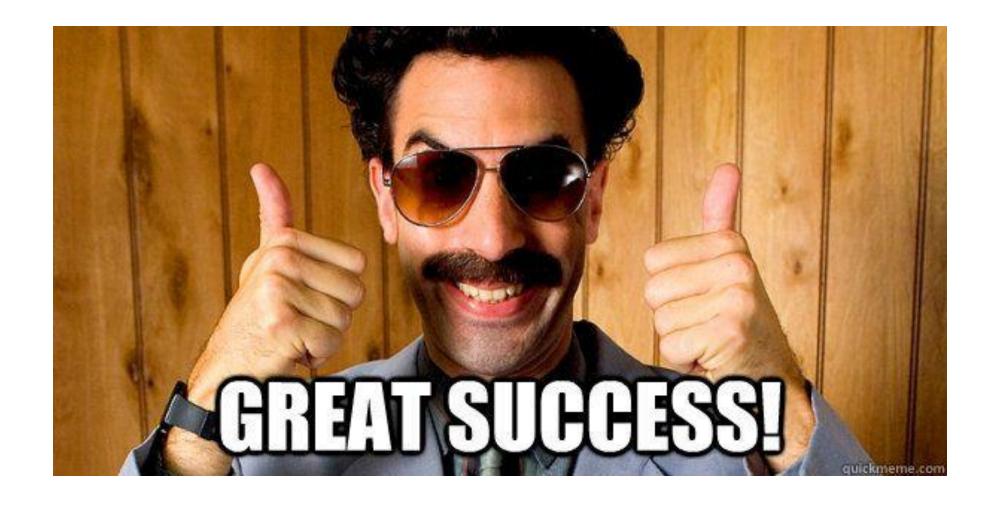

#### But also still many other open questions

- How flexible must the main schema be?
- Is a "trigger" field per-event useful / doable in practice?
- Preventing proliferation of someting2qlog converters?
- Fine-grainedness of events
- Privacy and security aspects
- Is this actually portable to other protocols?
- Tooling integration, log access, etc...
- What are the must-have tools?
- Does it make sense to do everything in 1 format?

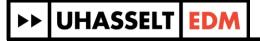

#### Things YOU can do to help!

- Join the discussion
  - github.com/quiclog/internet-drafts
  - qlog@ietf.org
  - Soon: quictools.info
- Get your hands dirty
  - Implement qlog in your QUIC stack today!
  - Implement qlog POC for other protocols (e.g., TCP in OMNET++)
  - Implement your own visualization
- Does it make sense to move this to BOF/wg? Next steps?

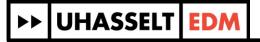

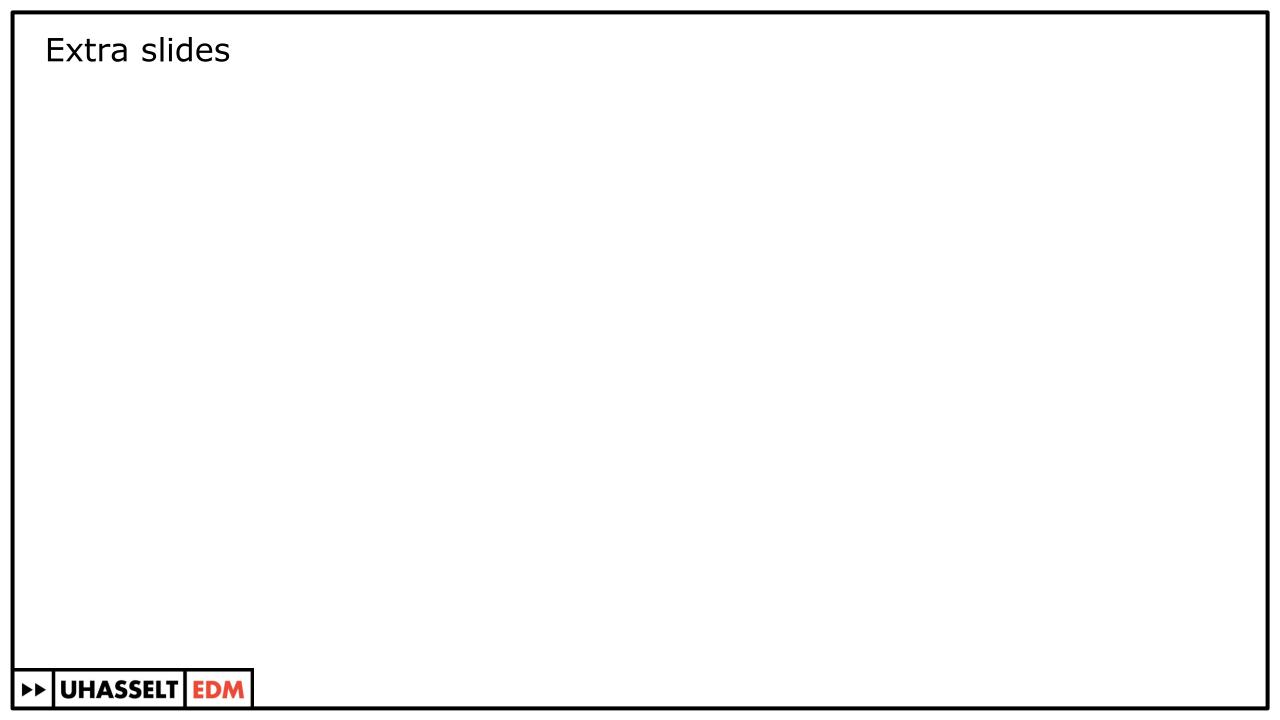

#### Events can be streamed

- "Live debugging": tool updates as events come in
- JSON is <u>not</u> a streamable format per se though...

```
{"connectionid": "0x763f8eaf61aa3ffe84270c0644bdbd2b0d", "starttime": 1543917600,
"fields":
                                       "trigger",
                                                        "data"].
   ["time", "category", "type",
"events": [
                                                   {"key": ...}],
{"id": 0, "headers": ...}],
   [50, "TLS", "ORTT_KEY",
                                       "PACKET_RX",
          "HTTP", "STREAM_OPEN",
                                       "PUSH",
   Γ51.
   [1001, "RECOVERY", "LOSS_DETECTED",
                                      "ACK_NEW", {"nr": a, "frames": ...}],
                                                                                  Easy enough to
          "RECOVERY", "PACKET_NEW", "EARLY_RETRANS", {"nr": x, "frames": ...}],
   [2002.
          "RECOVERY", "PACKET_NEW", "TAIL_LOSS_PROBE", {"nr": y, "frames": ...}],
   [3003,
                                                                                  stream individual
   [4004,
          "RECOVERY", "PACKET_NEW",
                                       "TIMEOUT", {"nr": z, "frames": ...}]
                                                                                  events
```

These two characters are apparently pretty important

"Solution": streaming JSON parser

#### More in-depth discussion in a previous talk

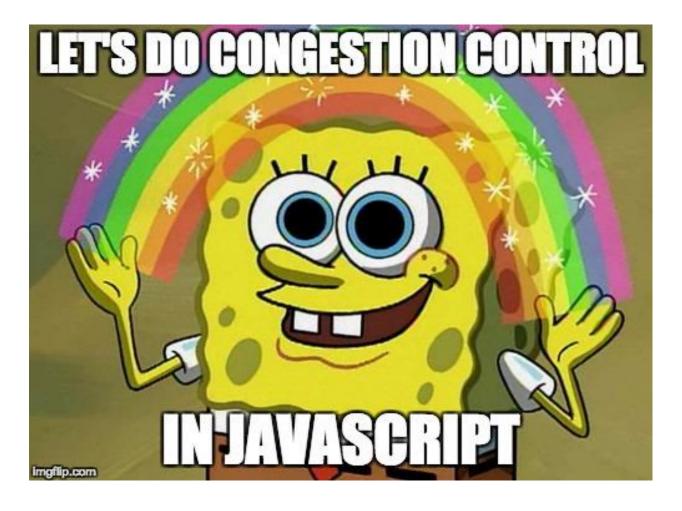

https://www.youtube.com/watch?v=R4j7X5ktoT8&t=4729 https://quic.edm.uhasselt.be/symposium19/